## Зв'язок з приладами "Семпал"

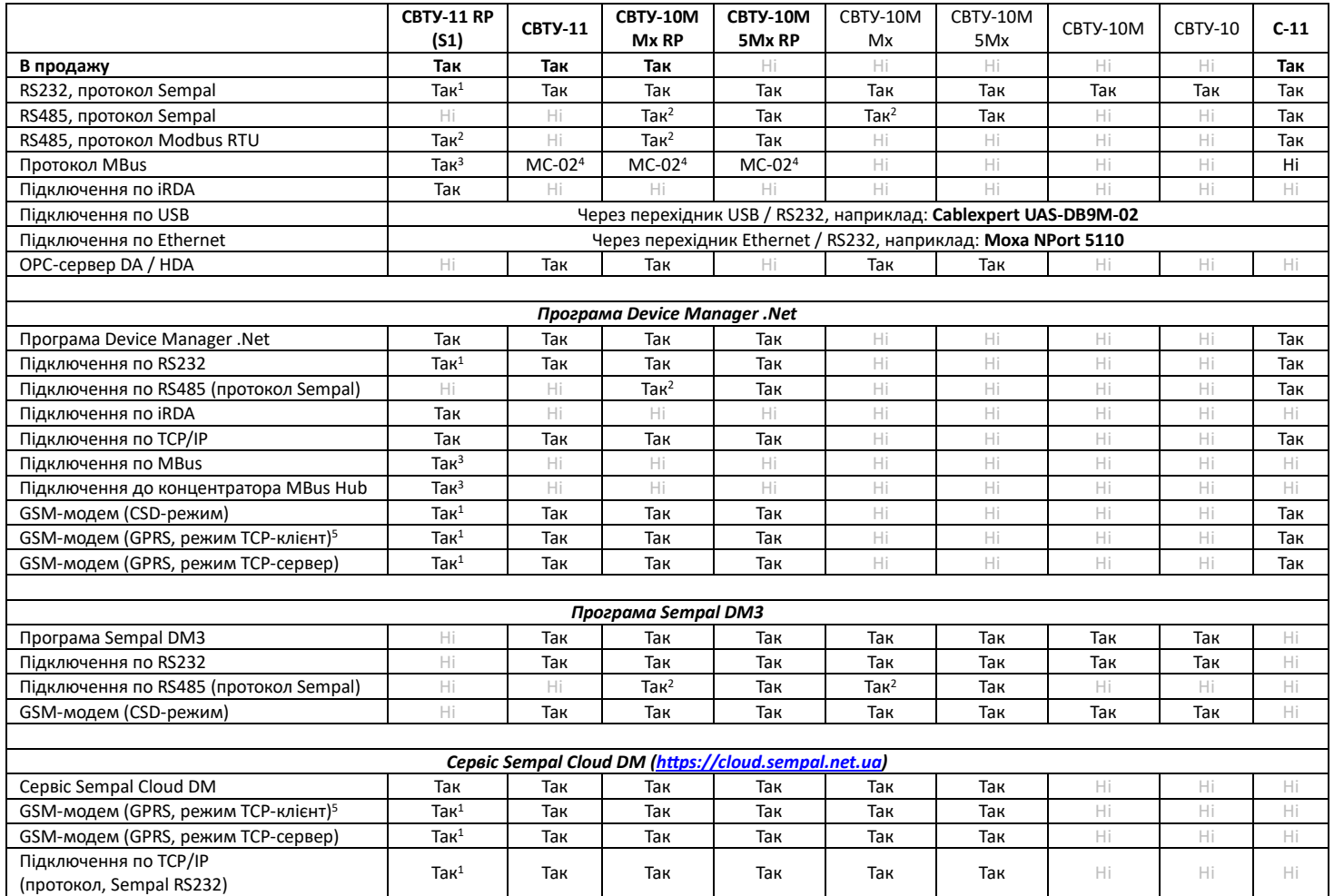

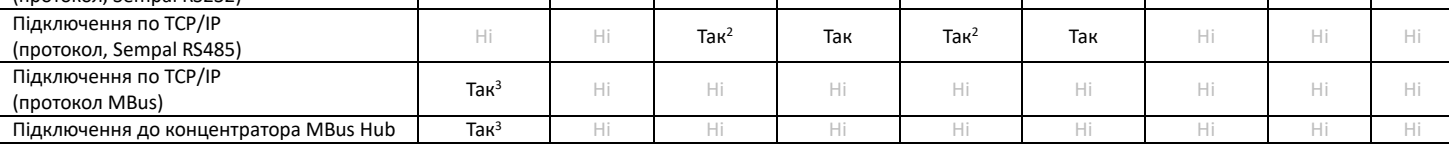

*<sup>1</sup> – при замовленні плати розширення RS232*

*<sup>2</sup> – при замовленні у конфігурації лічильника RS485 або плати розширення RS485*

*<sup>3</sup> – при замовленні плати розширення MBus*

*<sup>4</sup> – за допомогою перетворювача Mbus MC-02*

*<sup>5</sup> – підключення до серверу виконується по GPRS, режим TCP-клієнт з планувальником з'єднань у модемі. Підходять модеми з радіо-модулем Telit з підтримкою Python. Наприклад: Telit GT-863 PY, Unismart M95T, iRZ TG-21*

## **Протоколи обміну з приладами:**

- RS232 надається за запитом
- MBus <https://sempal.com/support>
- Modbus RTU <https://sempal.com/support>